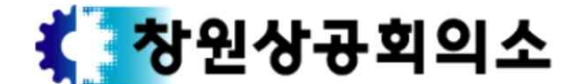

641-738 경상남도 창원시 의창구 중앙대로 166(신월동)

055-210-3022 / trade1097@korcham.net / 기업애로지원팀 / 김기환

창 상 조 : 제0124호 2018. 4. 9

수 신 : 회원업체 대표 및 임원, 관계 및 학계 주요인사

제 목 : 제212차 경남경제포럼 조찬세미나 개최 안내

1. 귀하의 건승과 귀사(기관)의 무궁한 발전을 기원합니다.

 2. 우리회의소에서는 '관점을 디자인하라'란 제목으로 제212차 경남경제포럼 조찬세미 나를 아래와 같이 개최합니다. 이번 강연이 국내 주요기업의 커뮤니케이션 전략을 맡고 있는 관점디자이너의 경험담을 통해 유연한 생각의 흐름을 공유하는 시간이 되었으면 좋겠습니다.

 3. 아울러 신제품, 신규사업, CEO동정 등을 포럼회원들에게 안내하고 있으니 활용하 시기 바랍니다.

$$
- \quad \text{or} \qquad \qquad \text{or} \qquad
$$

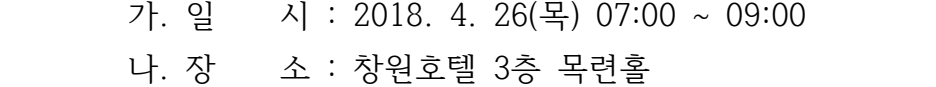

- 다. 주 제 : 관점을 디자인하라
- 라. 강 사 : 박용후 관점디자이너
	- 삼성전자 마케팅 전략고문
	- SK엠앤서비스·우아한형제들 커뮤니케이션 전략고문
	- 금융감독원 홍보자문위원
	- 서울시 자문위원
	- 前카카오 홍보이사
- 마. 시간계획 :
	- 07:00 ~ 07:20 개회 / 조찬
	- 07:20 ~ 07:30 동영상 시청 및 강사소개
	- 07:30 ~ 08:40 강의
	- 08:40 ~ 09:00 질의응답 및 폐회
- 바. 참가대상 : 회원업체 대표 및 임원, 관계 및 학계 주요인사
- 사. 문 의 : 창원상공회의소 기업애로지원팀 김기환(055-210-3022)

아. 신청방법 : 팩스, 이메일, 홈페이지 온라인 신청(첨부참조)

※ 본 세미나는 회원업체, 기관단체 대표 및 임원을 대상으로 실시하는 행사입니다.<br>참가신청 시 참고바랍니다.<br>첨부 : 참가신청서 1부, 신청방법 안내 1부. 끝.

창원상공회의소 회장 한철

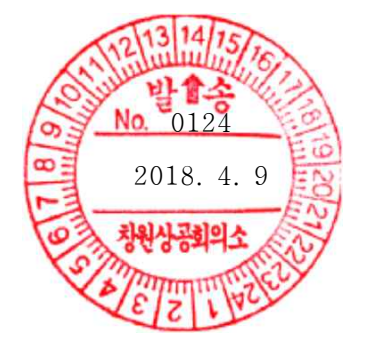

## 【 참 가 신 청 서 】

☎ 055-210-3022 FAX. 055-210-3020

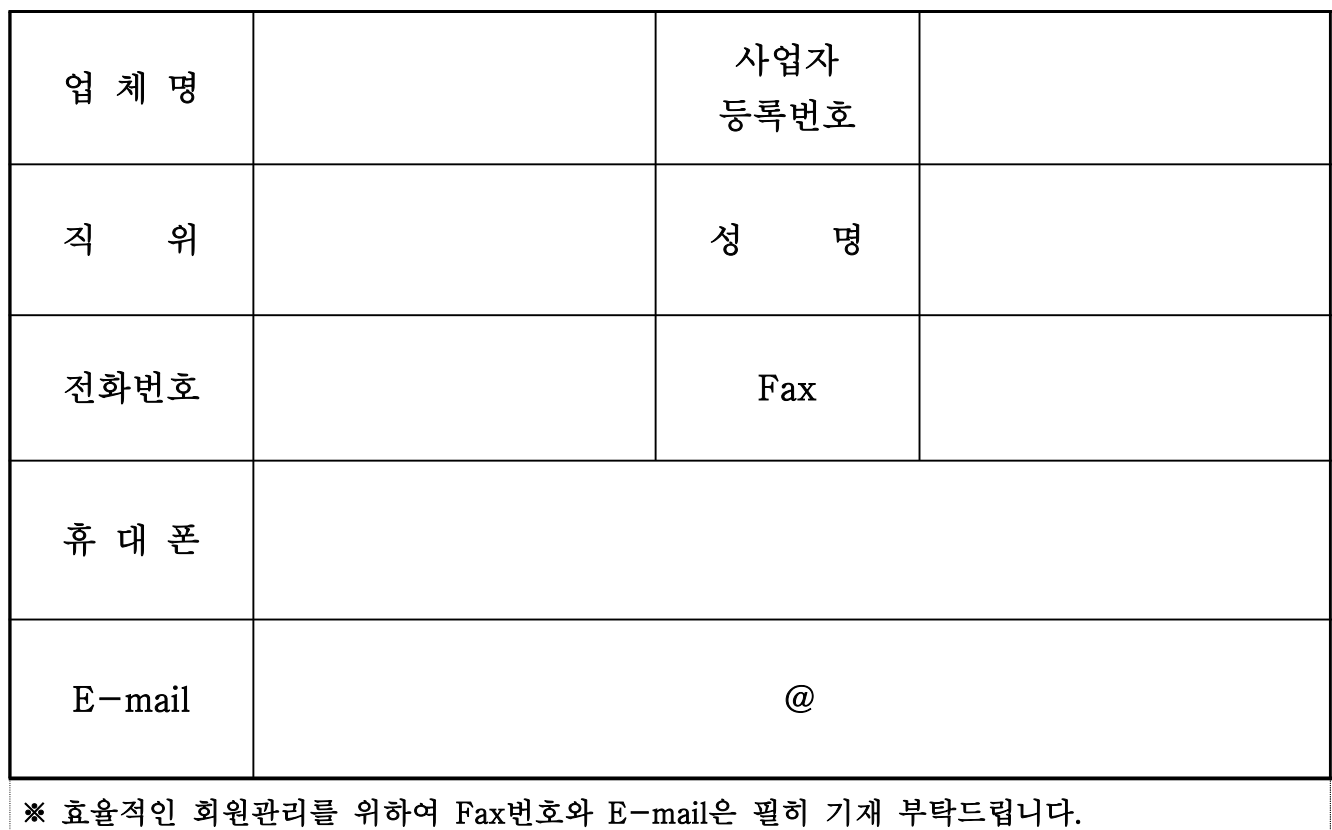

 상기인은 귀 회의소가 실시하는 제212차 경남경제포럼 조찬세미나 [2018. 4. 26(목) 07:00 ~ 09:00]에 위와 같이 참가를 신청합니다.

2018. . .

신 청 인 : (인)

창 원 상 공 회 의 소 귀 중

## 경남경제포럼 신청방법 안내

◎ 경남경제포럼은 E-mail, Fax, 온라인(홈페이지)로 신청이 가능합니다.

- 1. E-mail
	- ① E-mail로 수신한 경남경제포럼 참가신청서를 다운받아 회신 (담당자 E-mail : trade1097@korcham.net)
	- ② E-mail로 공문과 참가신청서를 수신하지 못한 참가희망자는 경남경제포럼 담당자(김기환 과장 055-210-3022)에게 E-mail 주소 등록
- 2. Fax
	- ① Fax나 E-mail로 수신한 경남경제포럼 참가신청서를 회신 (담당자 Fax번호 : 055-210-3020)
	- ② Fax로 공문과 참가신청서를 수신하지 못한 참가희망자는 경남경제포럼 담당자(김기환 과장 055-210-3022)에게 Fax번호 등록
- 3. 창원상공회의소 홈페이지 온라인 신청
	- ① 창원상공회의소 홈페이지 접속(http://changwon.korcham.net)
	- ② 행사/교육 게시판 행사/교육 클릭
	- ③ 게시판 제목 중 '경남경제포럼'(ex 제211차 경낭경제포럼) 클릭
- ④ 게시글 하단 '신청' 클릭
	- ⑤ 사업자번호 '조회' 클릭 후 사업자번호 입력
	- ⑥ 참가자 정보 입력(2인 이상인 경우 '+추가' 클릭 후 진행)